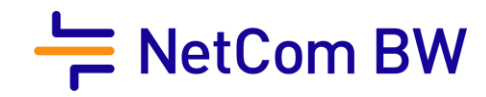

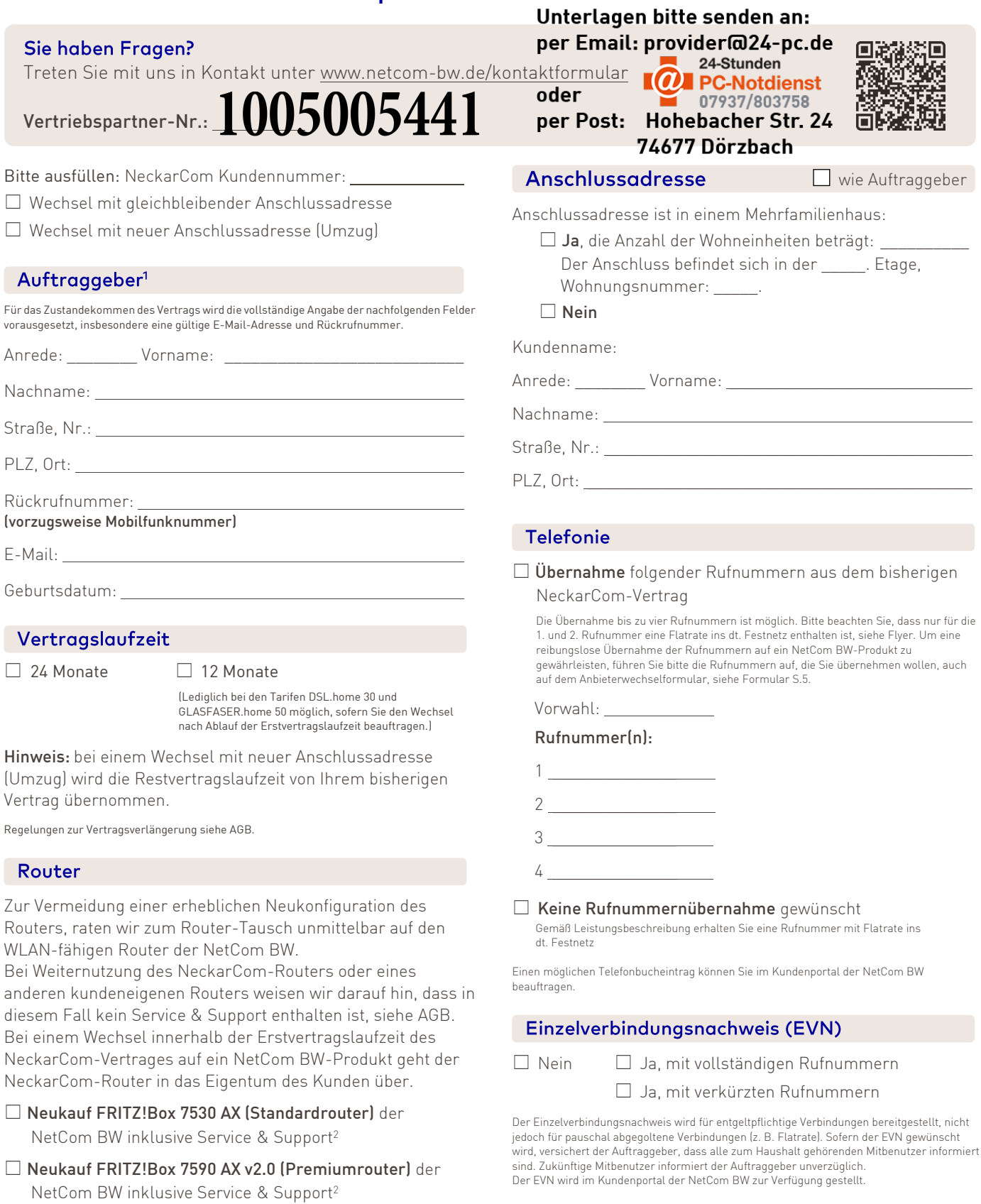

Weiternutzung des NeckarCom-Routers oder eines

Bitte beachten Sie, dass der kundeneigene Router bei den DSL.home Tarifen ab einer Bandbreite von 100 Mbit/s zwingend die 35 MHz Frequenz unterstützen muss. Diese Frequenz wird vom bestehenden NeckarCom-Router nicht unterstützt.

anderen kundeneigenen Routers

Seite 1/5 NetCom BW GmbH | Ein Unternehmen der EnBW Unterer Brühl 2 · 73479 Ellwangen · www.netcom-bw.de Bankverbindung: BW Bank · BIC SOLADEST600 · IBAN DE73 6005 0101 0008 6465 83 Sitz der Gesellschaft: Ellwangen (Jagst) · Amtsgericht Ulm · HRB 510515 · Steuer-Nr. 50079/05539 Vorsitzender des Aufsichtsrats: Dr. Wolfgang Eckert · Geschäftsführung: Matthias Groß (Sprecher), Wolfgang Nicholas Prinz

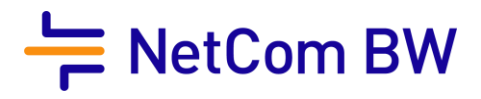

#### Speicherung der abrechnungsrelevanten Verbindungsdaten

Nach Rechnungsversand oder Hinterlegung im Kundenportal

…Daten 10 Wochen speichern. …Daten löschen

Der Auftraggeber wird auf folgendes hingewiesen (§ 67 Abs. 4 TKG):

• NetCom BW trifft im Falle Ihrer ausdrücklichen Aufforderung zur sofortigen Löschung keine Nachweispflicht für die erbrachten Verbindungsleistungen.

• Es besteht keine Auskunftspflicht für das Verbindungsaufkommen.

Wir speichern (abrechnungsrelevante) Verbindungsdaten des Auftraggebers für 10 Wochen nach Rechnungsversand. Nach Ablauf dieser Frist löschen wir die Daten. Sofern Verbindungsdaten auf Wunsch des Auftraggebers oder aufgrund gesetzlicher Verpflichtungen gelöscht wurden, sind wir von der Verpflichtung zur Vorlage der Verbindungsdaten als Nachweis der Richtigkeit der Entgeltforderung befreit. (§§ 9-10 TTDSG, § 67 Abs. 4 TKG)

#### E-Mail-Postfach

Standardmäßig werden bestehende E-Mail-Postfächer der NeckarCom aus Ihrem bisherigen Vertrag bei einer Vertragsänderung nicht umgezogen. Falls Sie eine Weiternutzung wünschen, bitte nachfolgend ankreuzen:

□ Ja, E-Mail-Postfach weiternutzen

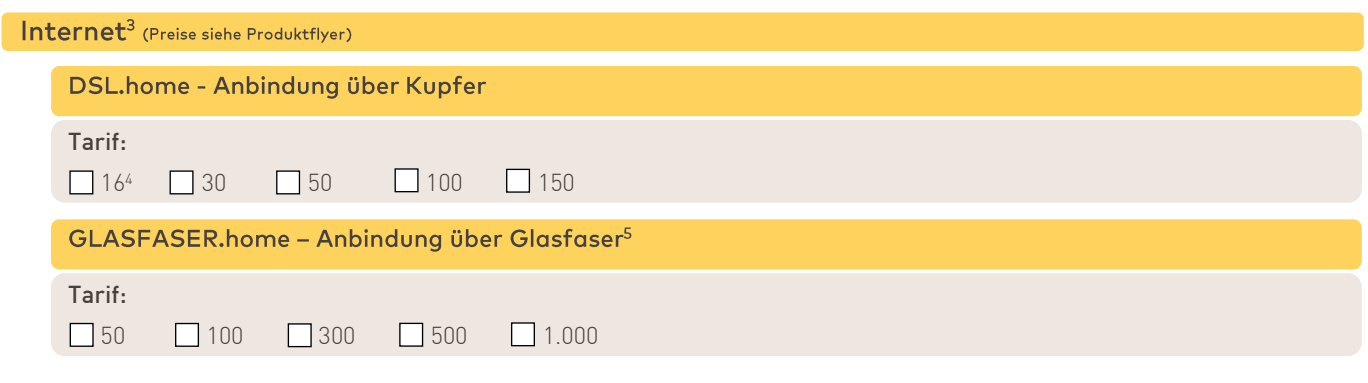

#### Optionen<sup>6</sup> zu Ihrem Grundbaustein (Internet & VoIP-Telefonie)

Vor-Ort-Installationsservice

Vor-Ort-Installationsservice kann nur bei Neukauf des Routers der NetCom BW gebucht werden. Enthaltene Leistungen siehe Leistungsbeschreibung.

 Eine zusätzliche dynamische IPv4-Adresse zur standardmäßig vorhandenen dynamischen IPv6-WAN-Adresse mit /56 Präfix (Dual Stack)

# Telefonie (Preise siehe Produktflyer) Eine Kombination von zwei Mobilfunk Minutenpaketen oder von zwei Europa Minutenpaketen ist nicht möglich. Jedoch ist eine Kombination von Mobilfunk und Europa Minutenpaket buchbar. Mobilfunk-Minutenpaket (enthalten ist die Mobilfunktelefonie in alle deutsche Mobilfunknetze) 60 Minuten 120 Minuten 240 Minuten Europa-Minutenpaket7 60 Minuten 120 Minuten 240 Minuten Flatrate<sup>8</sup> ■Flatrate für 1. und 2. Rufnummer inklusive ■Flatrate für 3. Rufnummer ■Flatrate für 4. Rufnummer

NetCom BW GmbH | Ein Unternehmen der EnBW

Unterer Brühl 2 · 73479 Ellwangen · www.netcom-bw.de

Bankverbindung: BW Bank · BIC SOLADEST600 · IBAN DE73 6005 0101 0008 6465 83

Sitz der Gesellschaft: Ellwangen (Jagst) · Amtsgericht Ulm · HRB 510515 · Steuer-Nr. 50079/05539

Seite 2/5 Vorsitzender des Aufsichtsrats: Dr. Wolfgang Eckert · Geschäftsführung: Matthias Groß (Sprecher), Wolfgang Nicholas Prinz

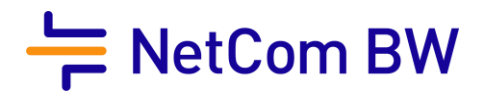

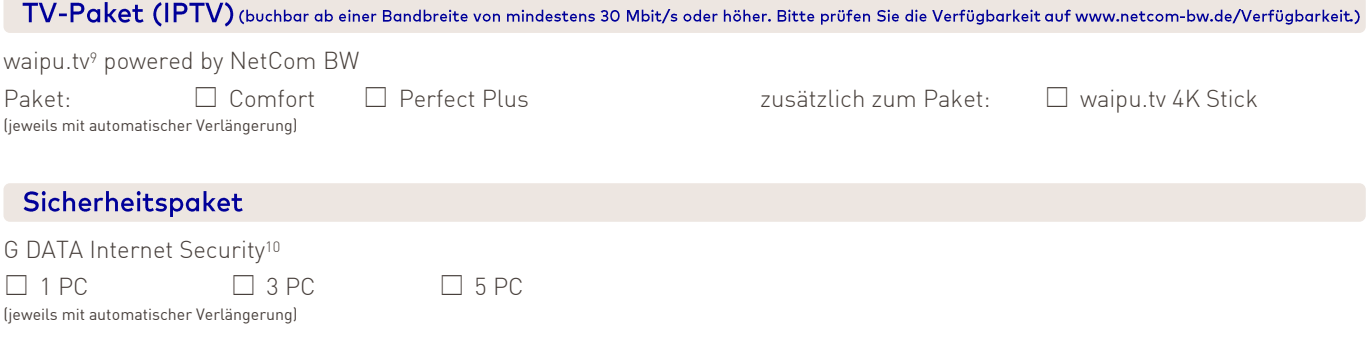

### Werbeeinwilligung

 Ja, die NetCom BW GmbH darf mich zukünftig über die folgenden Kanäle: Telefon, Post und E-Mail zu Werbung insbesondere auch in der Form eines Newsletters - über eigene Angebote aus den Bereichen: Internet, Telefonie (Voice over IP) und telekommunikationsnahen Dienstleistungen informieren sowie meinen Namen, meine Telefonnummer und meine E-Mail-Adresse verarbeiten, um mich zu kontaktieren. Ebenfalls bin ich einverstanden, in diesem Zusammenhang zu freiwilligen Kundenzufriedenheitsbefragungen kontaktiert zu werden.

Die Einwilligung ist freiwillig und ich kann sie jederzeit widerrufen, zum Beispiel schriftlich (NetCom BW GmbH, Unterer Brühl 2, 73479 Ellwangen), per E-Mail [\(widerspruchwerbeeinwilligung@netcom-bw.de\)](mailto:widerspruchwerbeeinwilligung@netcom-bw.de), über das Kontaktformular auf der Website (Geschäftskunden) oder auch über das Kundenportal (Privatkunden), ohne dass die Rechtmäßigkeit der bisherigen Datenverarbeitung berührt wird.

Die gesetzliche Pflicht der NetCom BW zur jährlichen Tarifberatung nach § 57 Abs. 3 TKG bleibt von dieser Erklärung einer datenschutzrechtlichen Einwilligung unberührt.

### **Datenschutz**

Informationen zum Datenschutz und die Datenschutzhinweise bei der NetCom BW finden Sie unter: [www.netcom-bw.de/datenschutz](http://www.netcom-bw.de/datenschutz)

#### **Hinweise**

Der Kunde erhält aus Gründen der Transparenz folgende Hinweise/Informationen:

- In den AGB sowie im Hinweisblatt "Vorvertragliche Informationen" erhält der Auftraggeber Hinweise zu den Entschädigungs- und Erstattungsregelungen sowie den Vertrags- und Leistungsparametern nach § 55 TKG i.V.m. Anhang VIII Richtlinie (EU) 2018/1972.
- Der Auftraggeber wird ausdrücklich auf die Verfügbarkeit der bereitgestellten Informationen hingewiesen sowie darauf hingewiesen, dass er über die Informationen zum Zweck der Dokumentation, der künftigen Bezugnahme und der unveränderten Wiedergabe nur verfügen kann, wenn er diese herunterlädt.

Der Auftraggeber bestätigt, dass er, durch NetCom BW die Vertragszusammenfassung (nach EU-Durchführungsverordnung 2019/2243) vor Abgabe des Angebotes zur Verfügung gestellt bekommen hat (soweit dies für die entsprechende Kundengruppe gesetzlich verpflichtend ist). Sollte dies aufgrund objektiv technischer Gründe vorab nicht möglich gewesen sein (z.B. aufgrund einer Bestellung in Papierform) können Sie den Vertrag auch noch nachträglich genehmigen.

Es gelten die Produktflyer, das Preisblatt, die Leistungsbeschreibungen, die Vertragszusammenfassung, die Produktinformationsblätter und die Allgemeinen Geschäftsbedingungen der NetCom BW GmbH.

NetCom BW GmbH | Ein Unternehmen der EnBW

Unterer Brühl 2 · 73479 Ellwangen · www.netcom-bw.de Bankverbindung: BW Bank · BIC SOLADEST600 · IBAN DE73 6005 0101 0008 6465 83 Sitz der Gesellschaft: Ellwangen (Jagst) · Amtsgericht Ulm · HRB 510515 · Steuer-Nr. 50079/05539 Vorsitzender des Aufsichtsrats: Dr. Wolfgang Eckert · Geschäftsführung: Matthias Groß (Sprecher), Wolfgang Nicholas Prinz

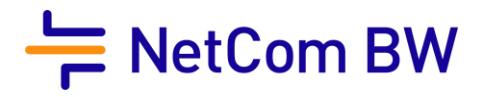

Der Auftraggeber beauftragt NetCom BW seinen bisherigen Vertrag zu kündigen und die aufgeführte/n Rufnummer/n auf das Sprachdienstnetz des Technologiepartners von NetCom BW einzurichten. Der Auftraggeber ermächtigt NetCom BW die Auswahl des Sprachnetzes zu treffen. Weiter darf NetCom BW auch während der Dauer des Vertragsverhältnisses die Rufnummerneinrichtung auf andere Sprachnetze im Namen des Auftraggebers neu beauftragen. So kann eine einmal von NetCom BW getroffene Auswahl eines Sprachnetzes zu einem späteren Zeitpunkt abgeändert werden.

Der Vertrag kommt erst durch die Auftragsbestätigung zustande, sofern zuvor nichts anderes geregelt wurde.

### Ort, Datum Unterschrift

- $^{\rm 1}$ Dieses Produkt kann nur von Privatpersonen bestellt werden
- 2 Entgelt für Neukauf des WLAN-fähigen Routers der NetCom BW inkl. Service & Support siehe Wechselmöglichkeiten für NeckarCom-Kunden auf ein NetCom BW-Privatkundenprodukt. Service & Support beinhaltet nicht den optionalen Vor-Ort-Installationsservice.

 $\times$ 

- 3<br>Bitte prüfen Sie die Verfügbarkeit bei Ihnen Zuhause unte[r https://order.netcom-bw.de/.](https://order.netcom-bw.de/)
- <sup>4</sup>Sofern die Standard-Datenübertragungsraten des DSL.home 16 laut Produktinformationsblatt gem. § 1 TK-Transparenzverordnung technisch nicht erfüllt werden, akzeptieren Sie mit Ihrer Bestellung die Datenübertragungsraten der Rückfalloption 1 und ggf. Rückfalloption 2 des Produkts. Diese wird Ihnen mit der Auftragsbestätigung mitgeteilt.
- <sup>5</sup>Die Verfügbarkeit setzt die technische Realisierbarkeit (insbesondere die Durchschaltung der Glasfaser zum nächsten Technikstandort der NetCom BW) sowie einen Glasfaserhausanschluss voraus.
- $^6$  Preise und Mindestvertragslaufzeiten siehe Produktflyer.
- <sup>7</sup>Enthalten ist die Festnetztelefonie in folgende Länder: Belgien, Dänemark, Estland, Frankreich, Griechenland, Großbritannien, Irland, Italien, Luxemburg, Niederlande, Österreich, Polen, Portugal, Schweden, Schweiz, Spanien, Tschechien und Ungarn.
- <sup>8</sup> Flatrate nur für Sprachverbindungen ins deutsche Festnetz. Preise siehe Produktflyer.
- 9 waipu.tv ist ein Service der Exaring AG (Leopoldstr. 236, 80807 München). Es gelten die Allgemeinen Geschäftsbedingungen, Datenschutzhinweise und Angebotsbeschreibungen der Exaring AG. Mit Exaring kommt ein eigener Vertrag unter Einbeziehung der Allgemeinen Geschäftsbedingungen und Datenschutzhinweisen der Exaring AG zustande.
- <sup>10</sup> G DATA Internet Security ist ein Produkt der G DATA CyberDefense AG (Königsallee 178, 44799 Bochum). Es gelten die Allgemeinen Geschäftsbedingungen, Datenschutzhinweise und Angebotsbeschreibungen der G DATA CyberDefense AG.

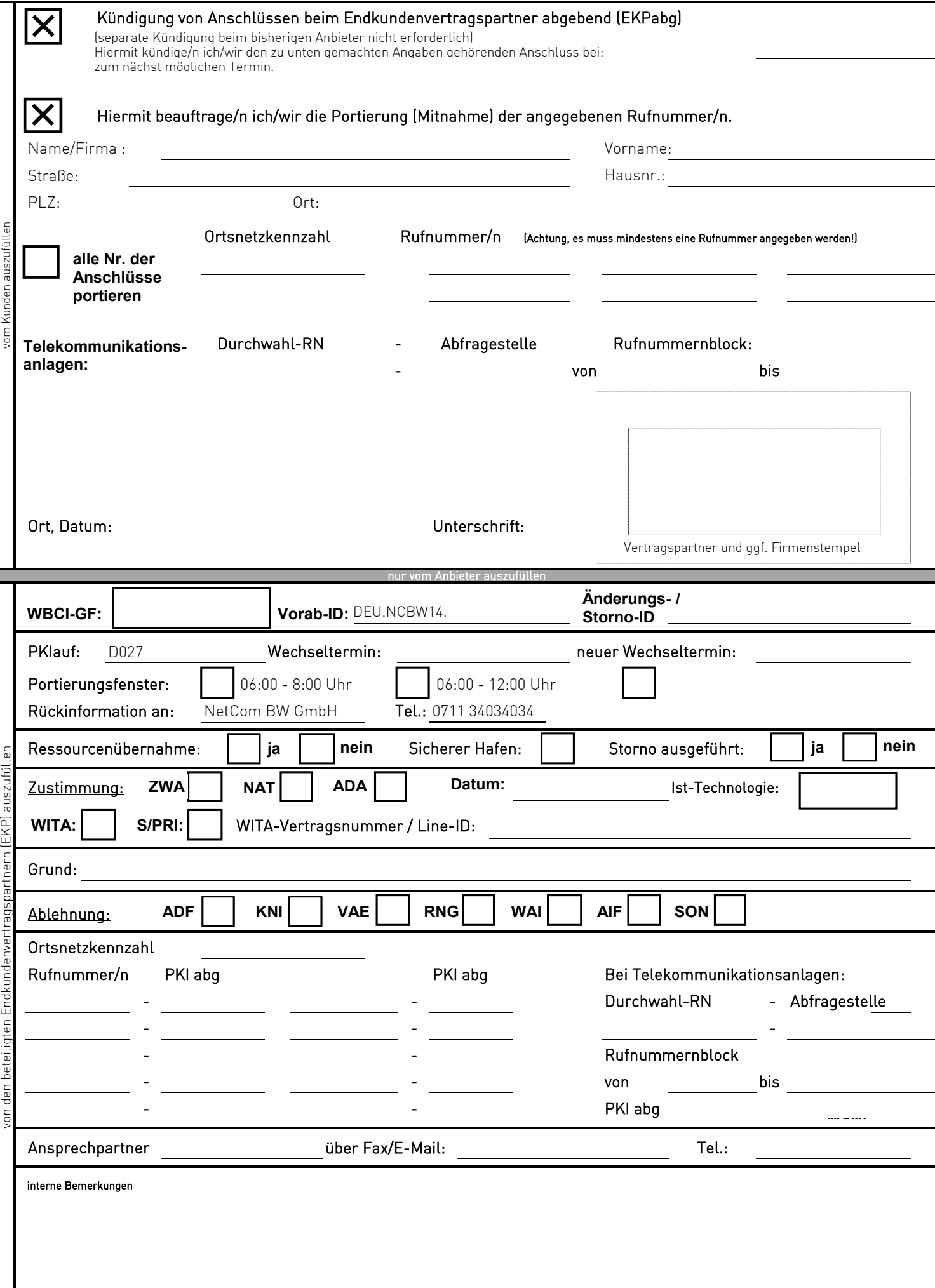